## **Old Town in 3D**

**Over 300 three-dimensional models of the buildings from Toruń's Old Town may be seen at Google Earth or Google Maps. Most of the models were built by Arkadiusz Pawłowski, a graduate of Toruń's UMK, supported by the city.**

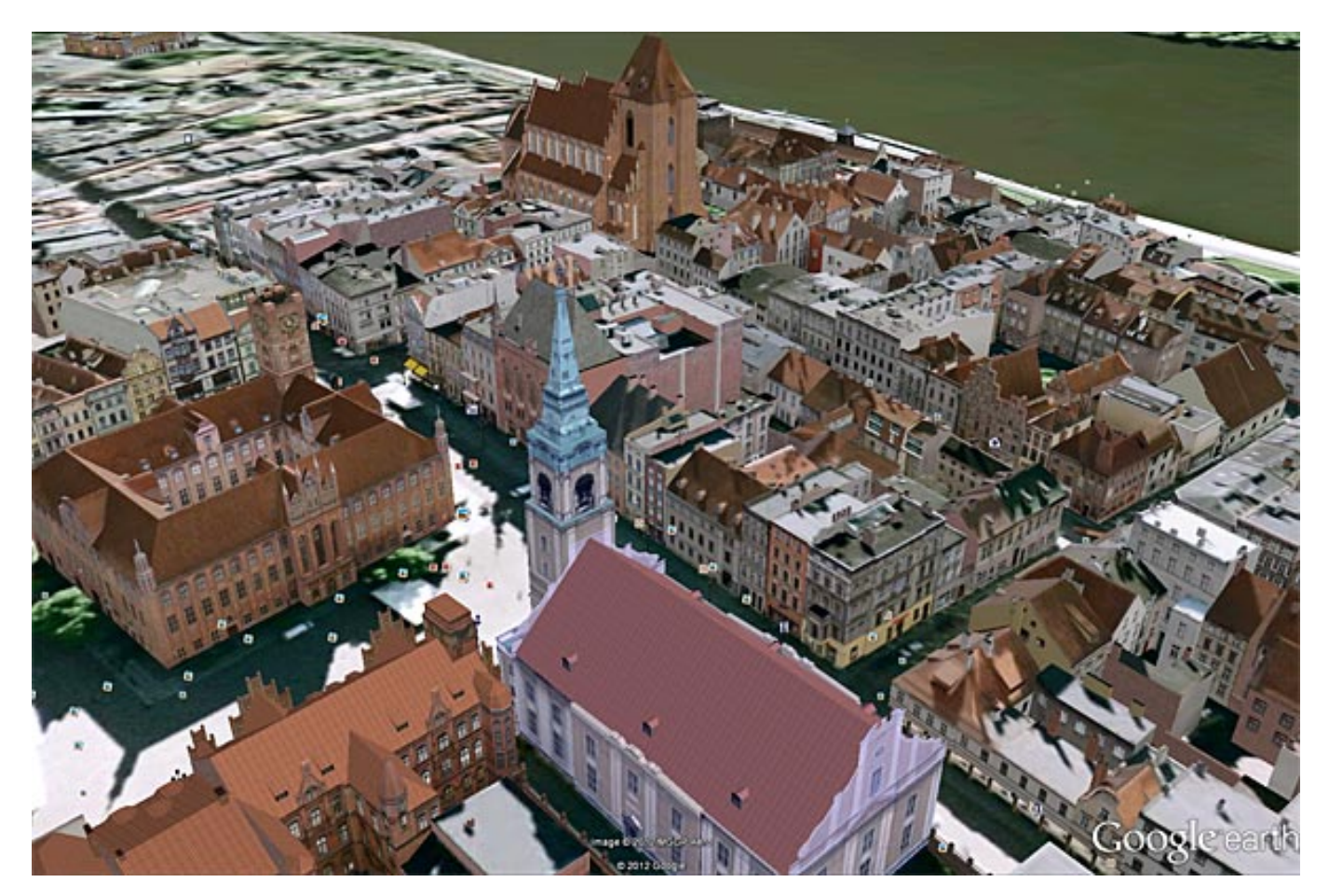

## **How to watch Toruń in 3D?**

- It is best to download the **Google Earth** application, install it on your computer and then search for Toruń on the world map. When you zoom in on the Old Town, you will see the 3D models of over three hundred buildings. You can see them from each and every angle, as well as go down to the ground level and move around Toruń's tenement houses. It is easiest to move around, zoom in and out using cursors, mouse keys and wheel. [>>> Download Google Earth here](http://www.google.com/intl/pl/earth/index.html)  $[1]$
- You can also use **Google Maps**, find Toruń, zoom in on the Old Town and voilà! Your web browser may inform you that you have to install a plugin – to see the models you need to agree to the installation. It is easiest to move around, zoom in and out using cursors, mouse keys and wheel. [>>> GO to Toruń 3D on Google Maps](http://maps.google.pl/maps?q=Toru%C5%84&hl=pl&ie=UTF8&ll=53.00921,18.60434&spn=0.001506,0.004128&sll=52.025459,19.204102&sspn=12.628288,33.815918&t=f&z=19&ecpose=53.00644228,18.60486807,166.33,-6.552,69.87,0.003) [2]

[1] http://www.google.com/intl/pl/earth/index.html

[2] http://maps.google.pl/maps?q=Toru%C5%84&hl=pl&ie=UTF8&ll=53.00921,18.60 434&spn=0.001506,0.004128&sll=52.025459,19.204102&sspn=12.628288,33.8159 18&t=f&z=19&ecpose=53.00644228,18.60486807,166.33,-6.552,69.87,0.003